## **Les réponses à connaître pour bien utiliser le module Expadon 2 – Agrément (tous publics)**

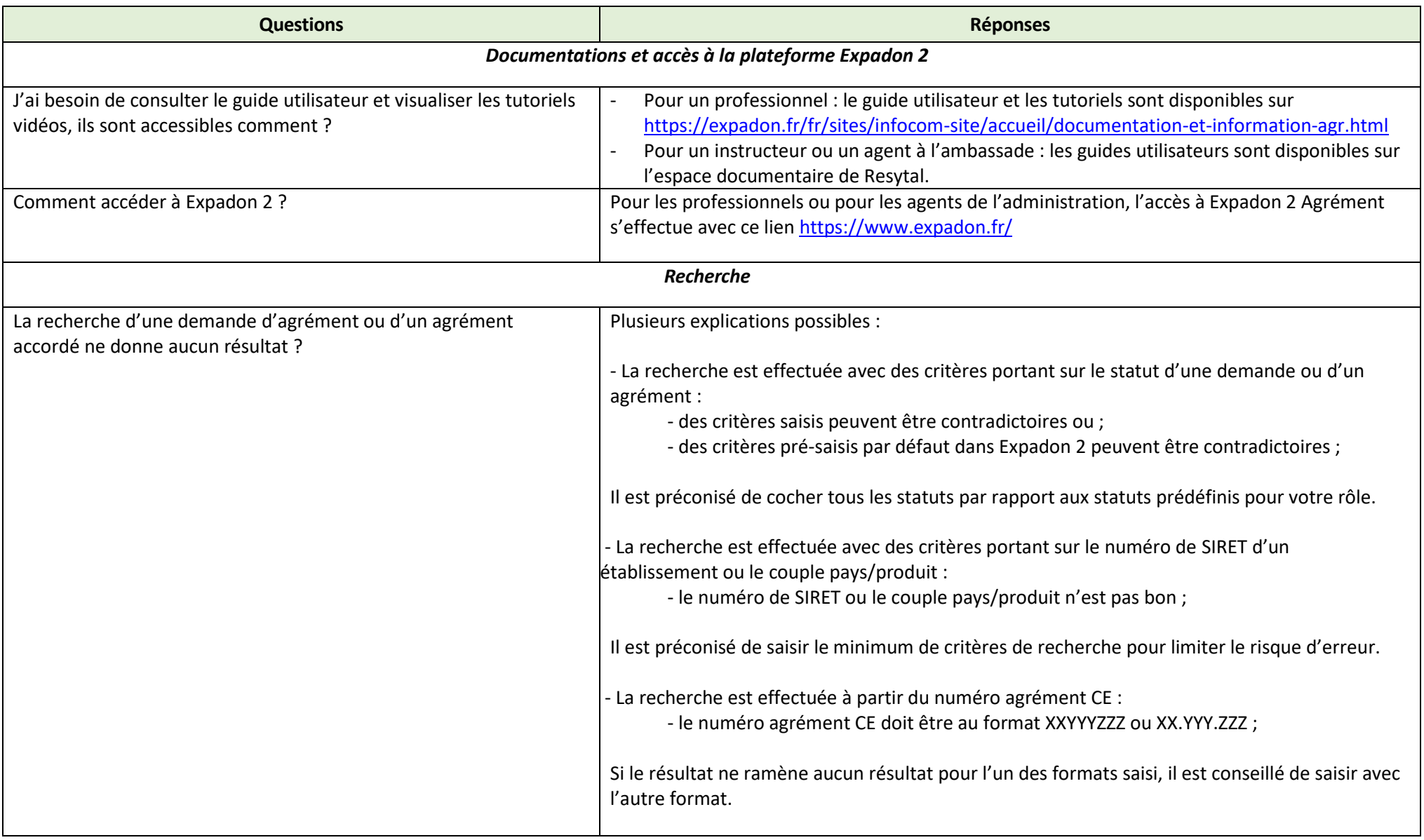

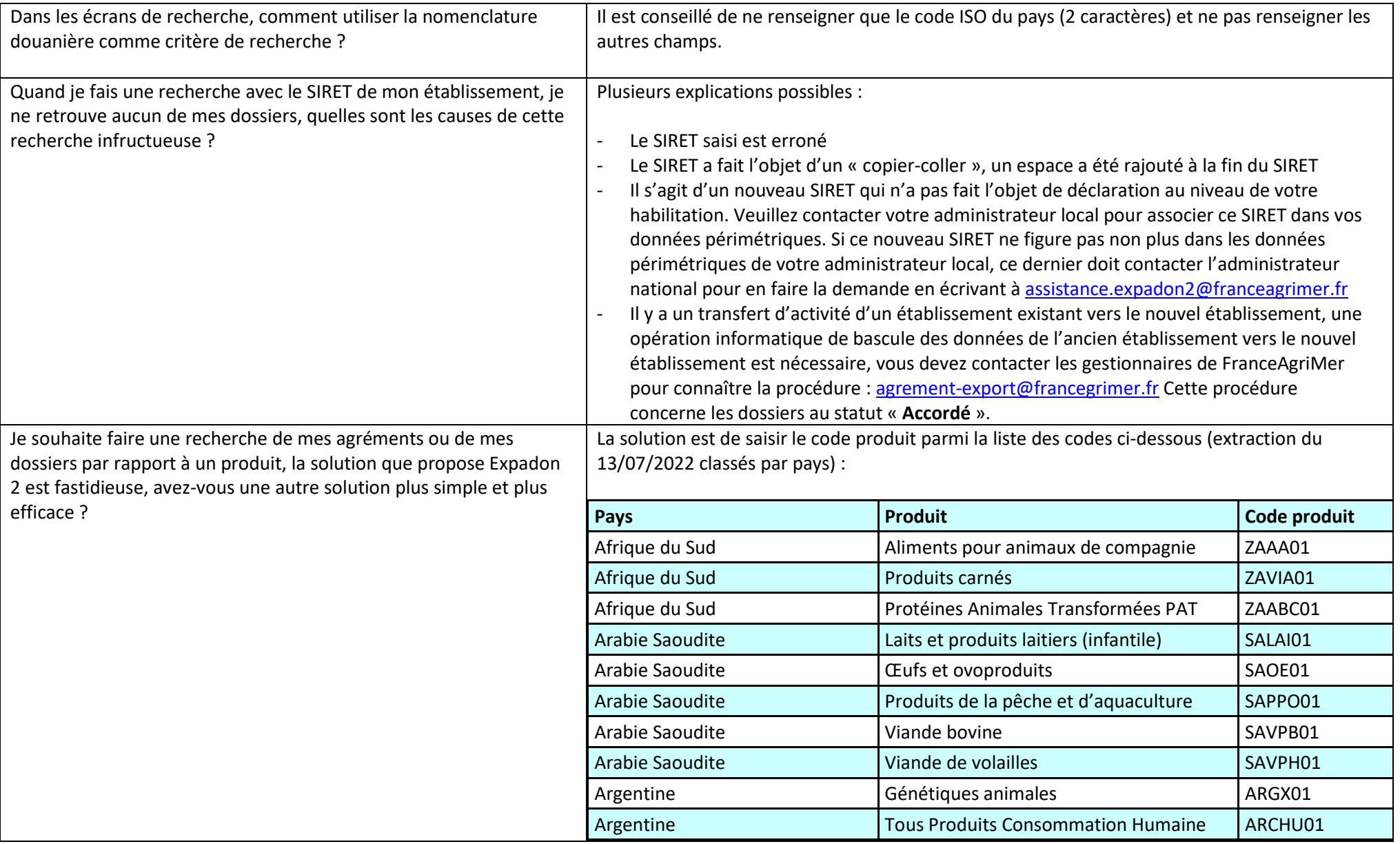

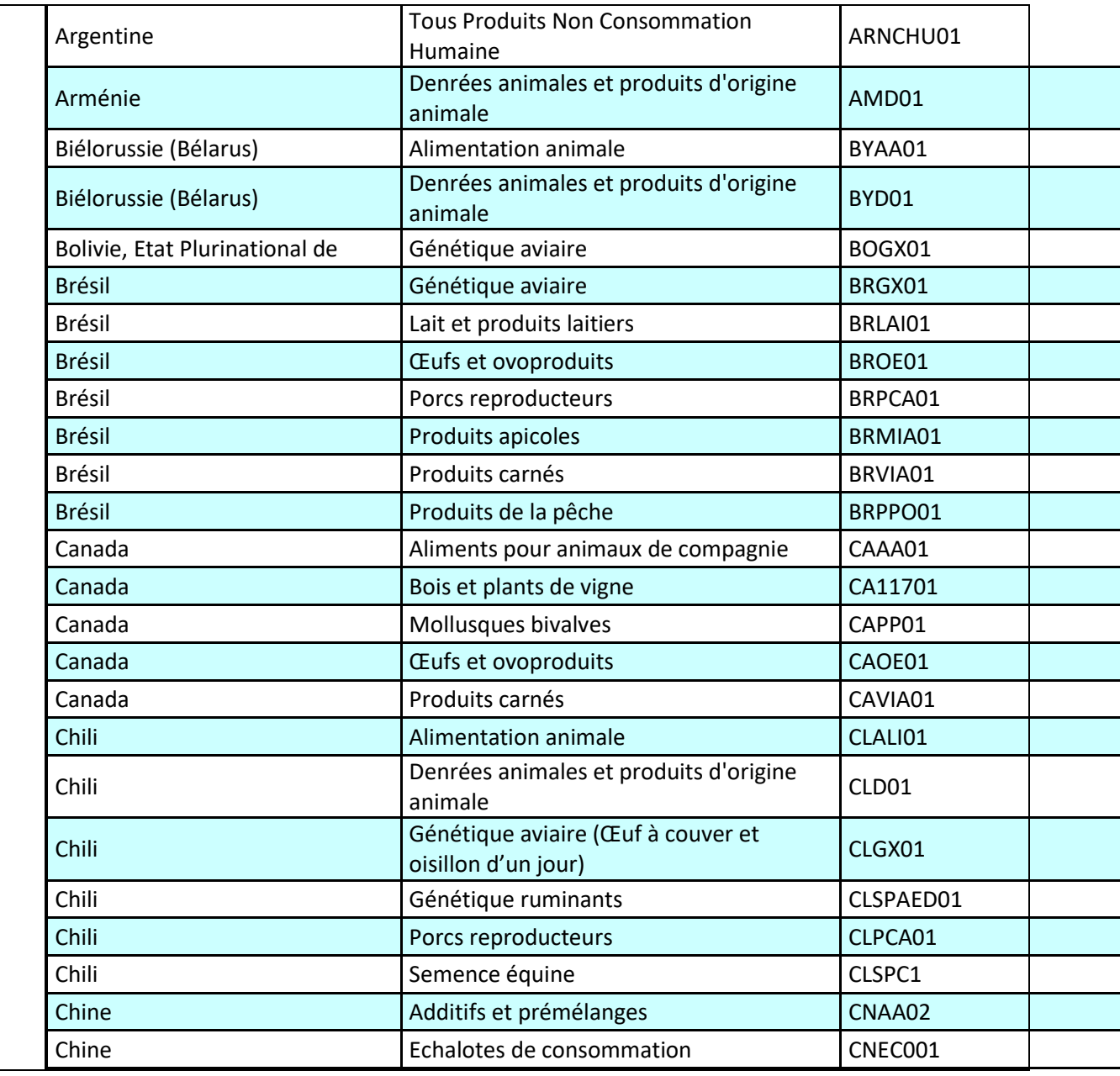

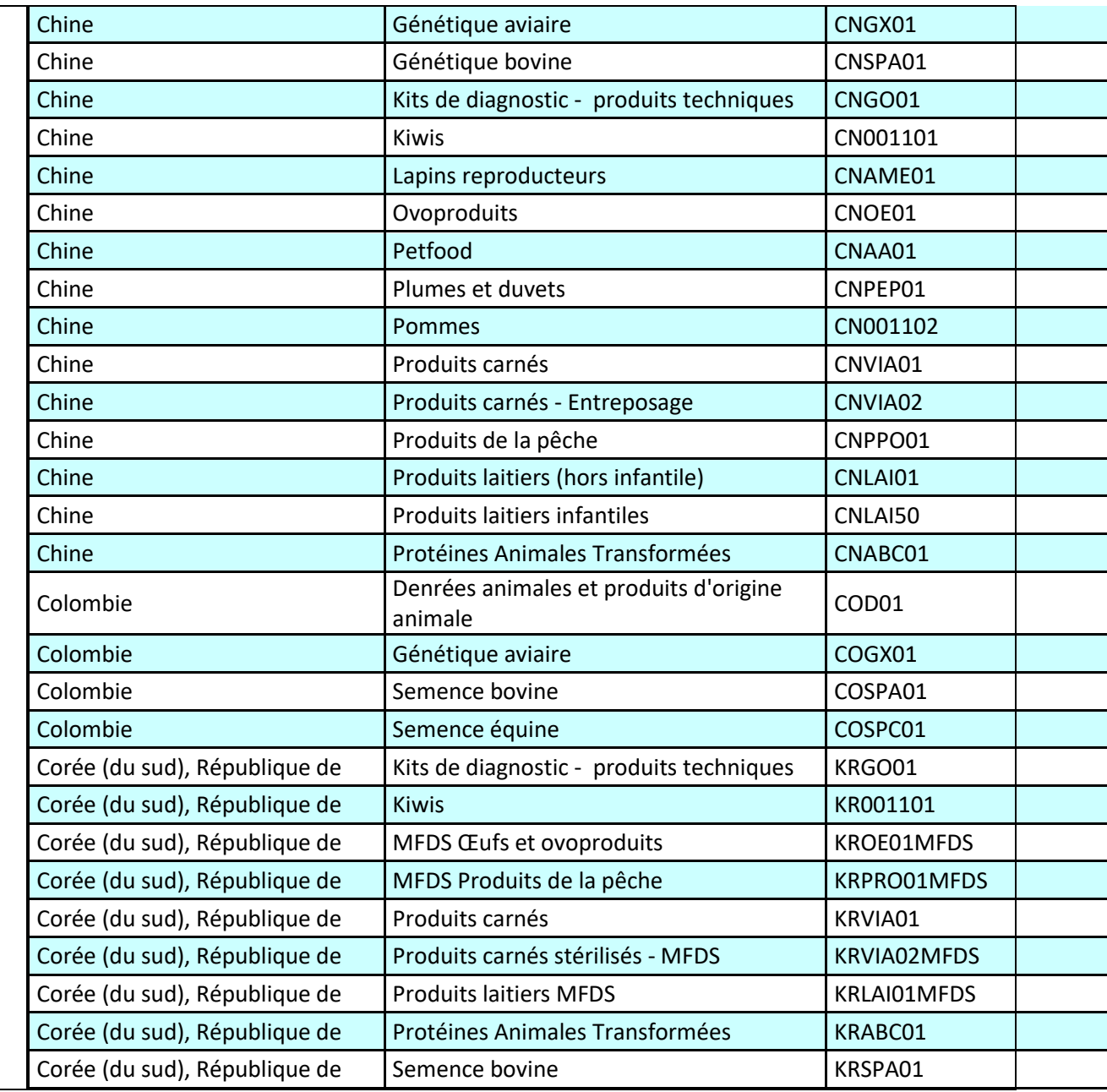

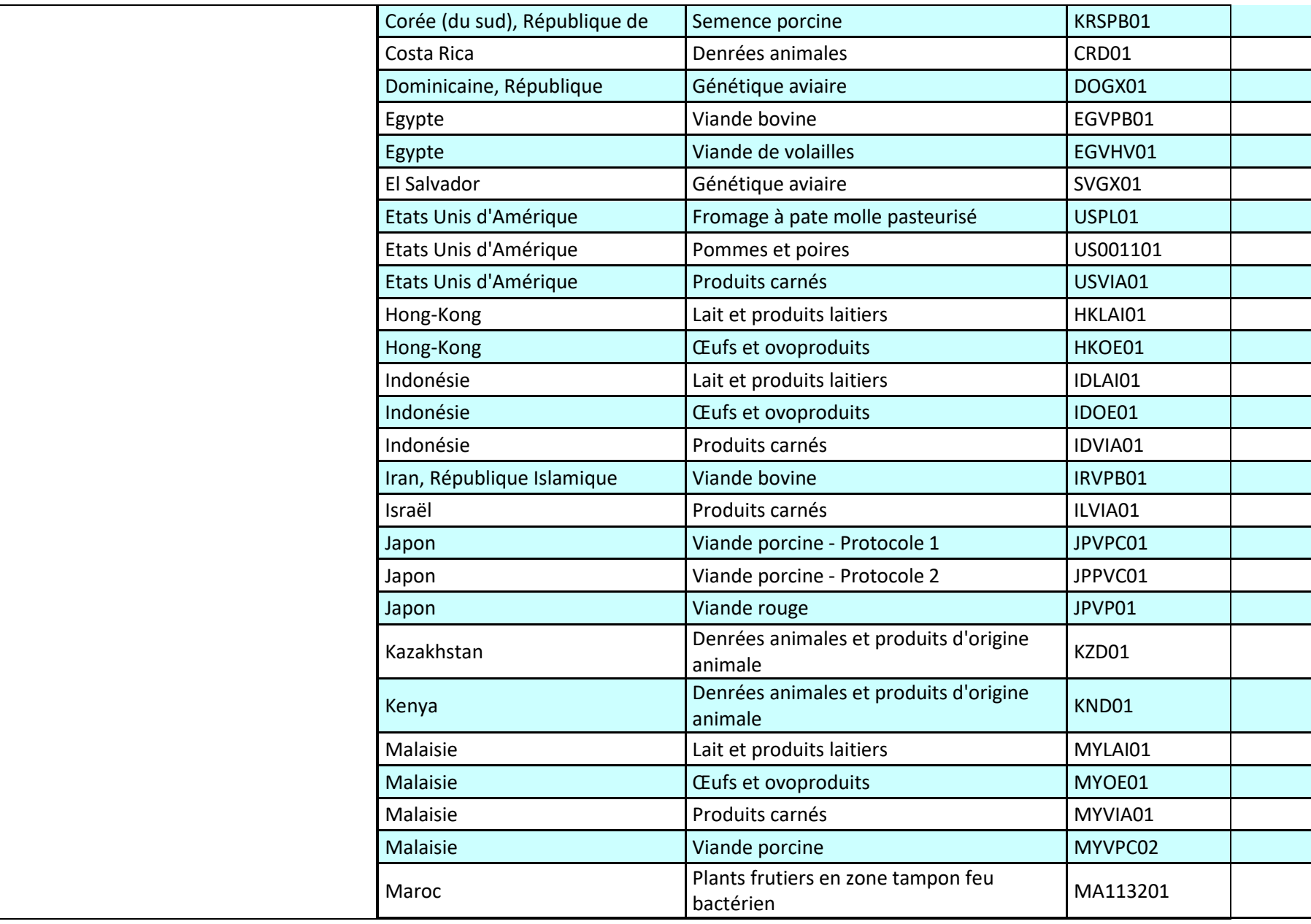

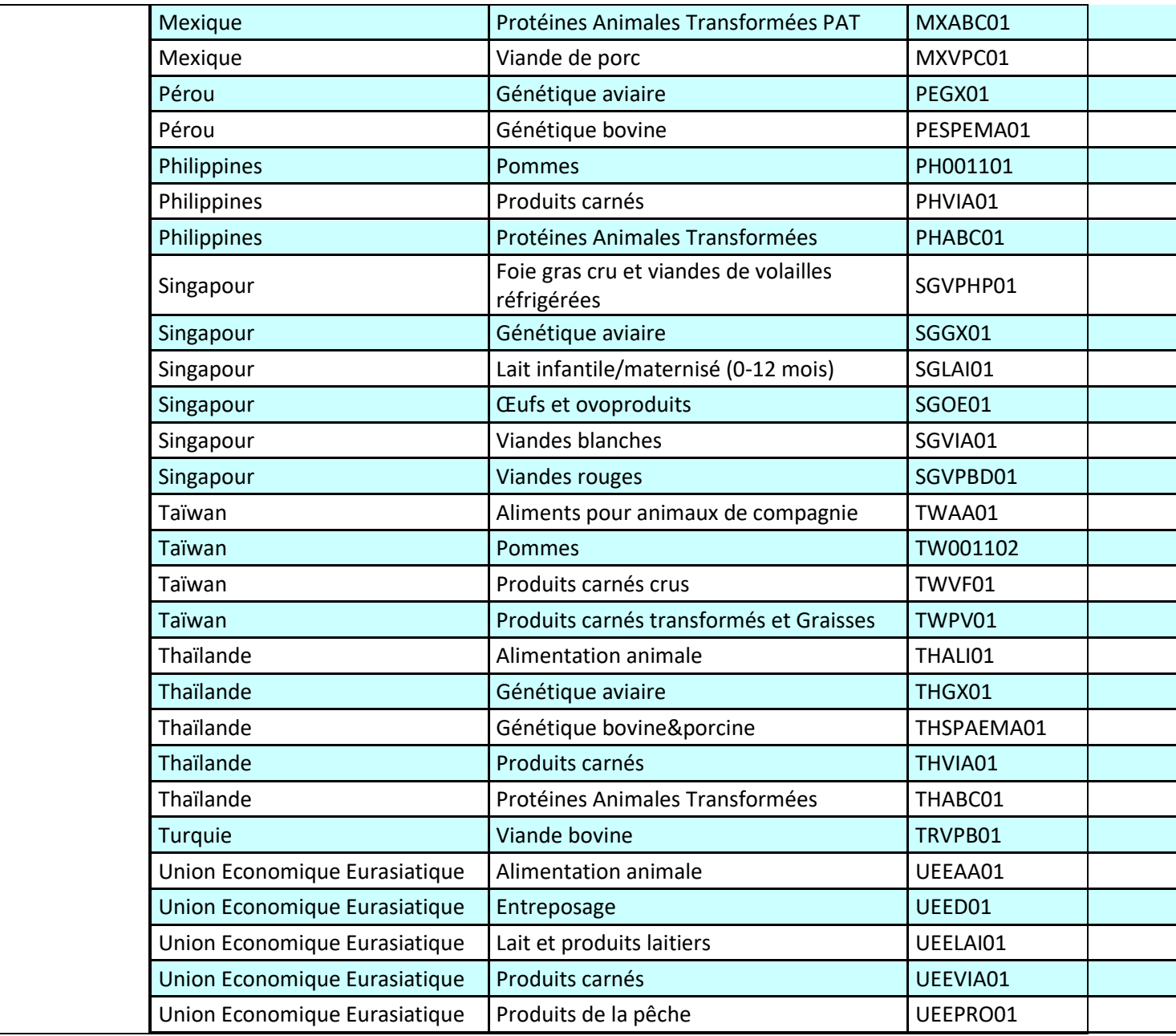

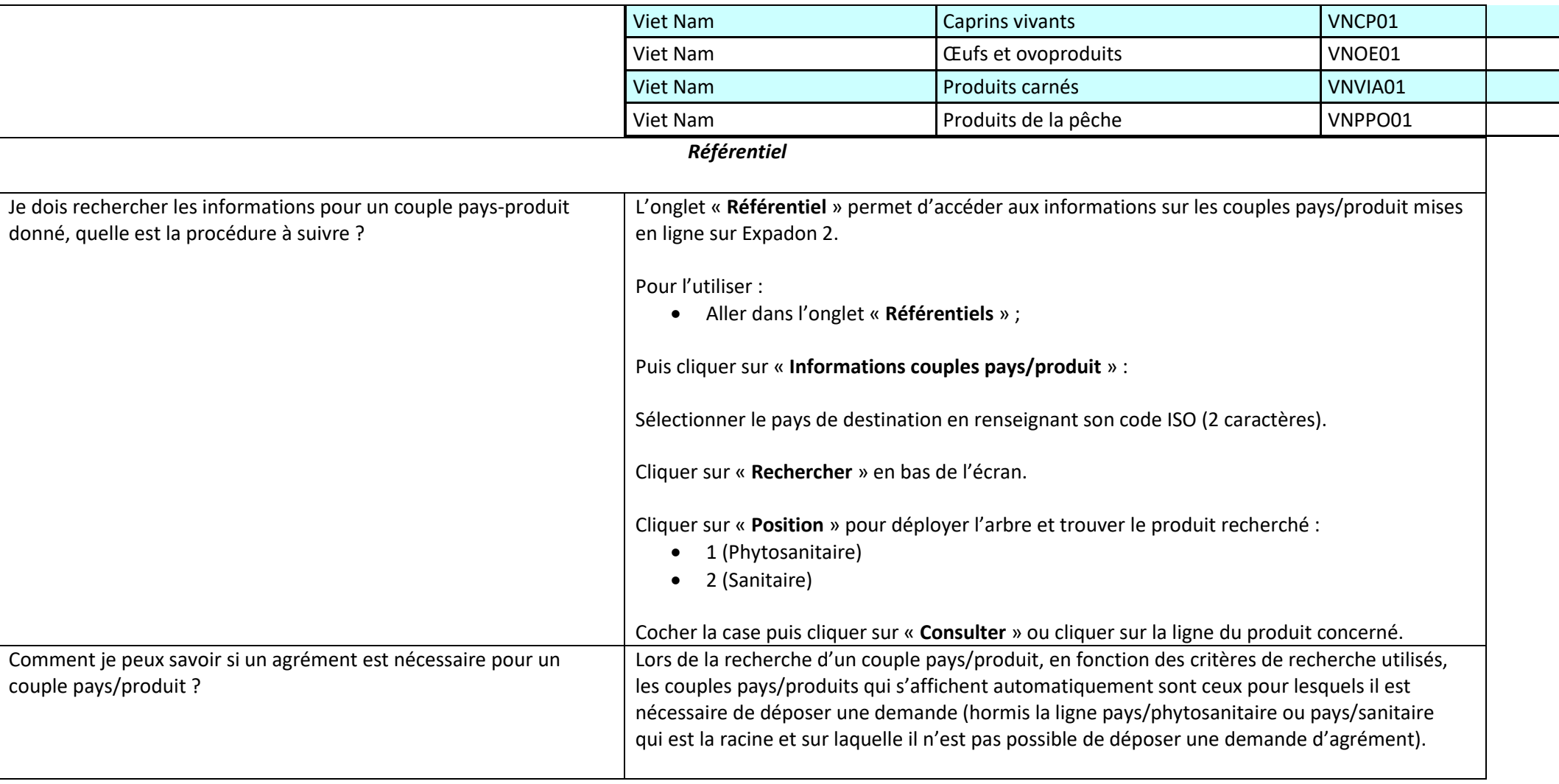

Je souhaite consulter la durée de validité d'un produit renouvelable, l'information se trouve à quel endroit du couple pays-produit ?

Dans le référentiel, l'information est précisée dans l'onglet « Conditions export ».

Vous pouvez également consulter la liste des produits ci-dessous :

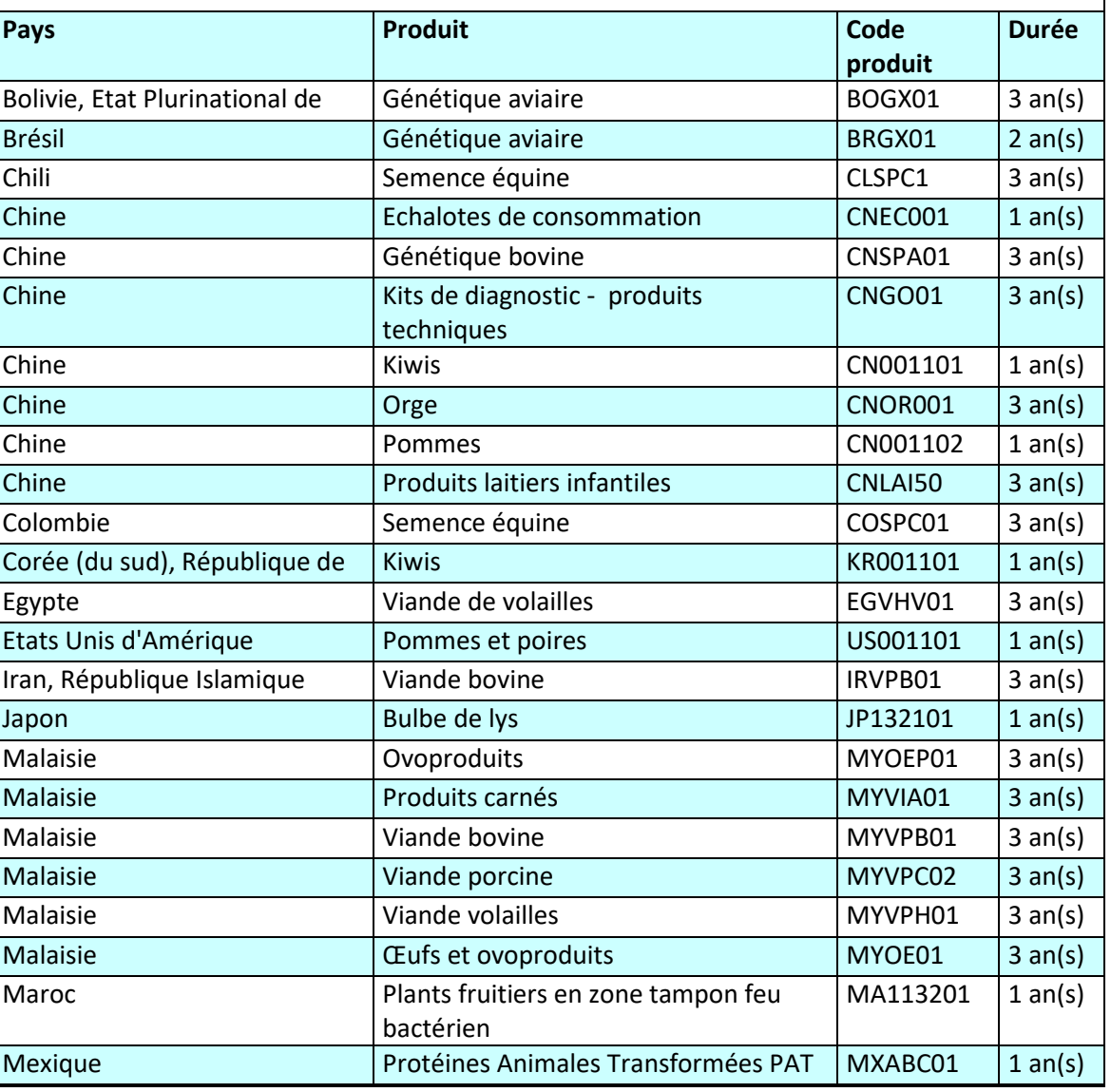

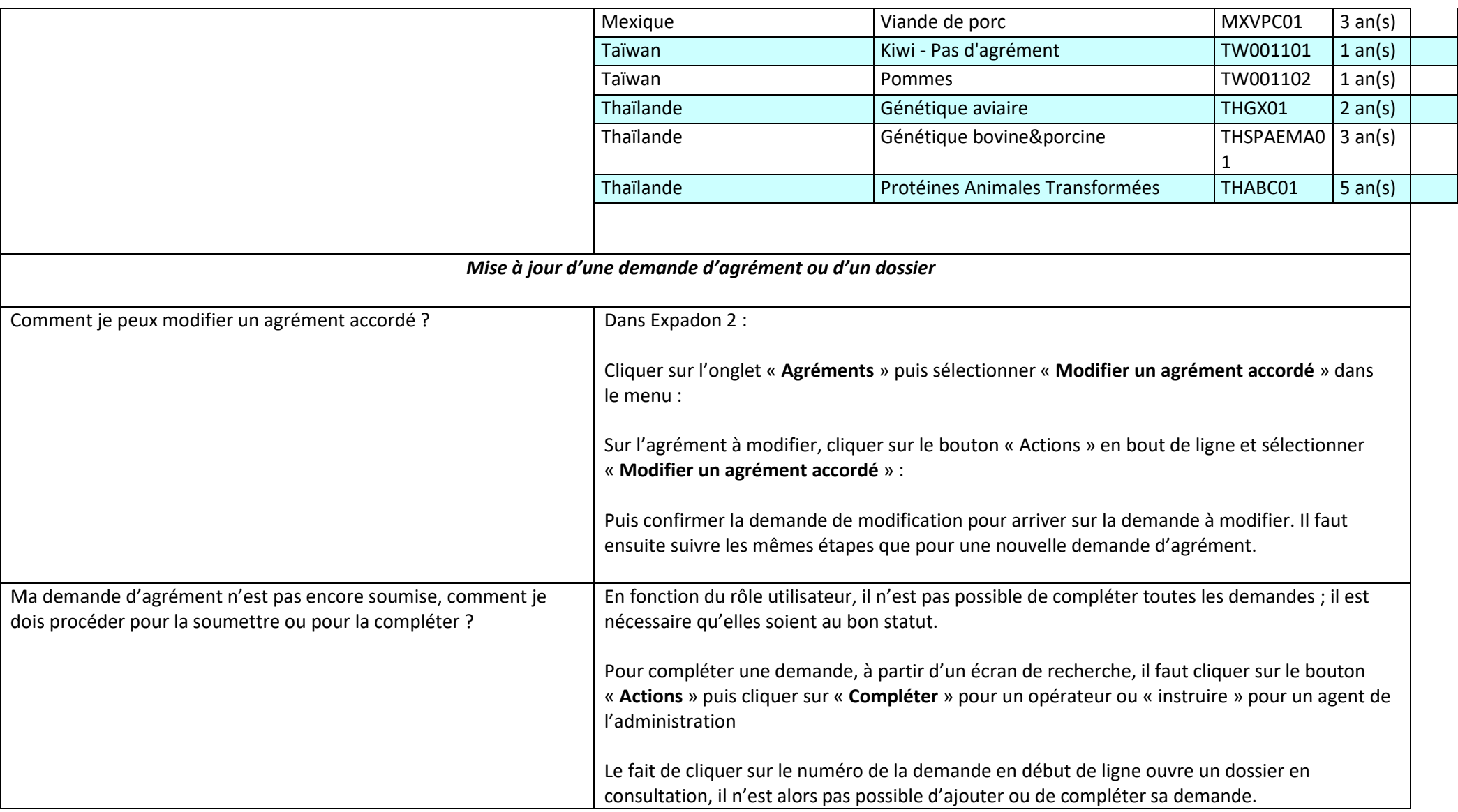

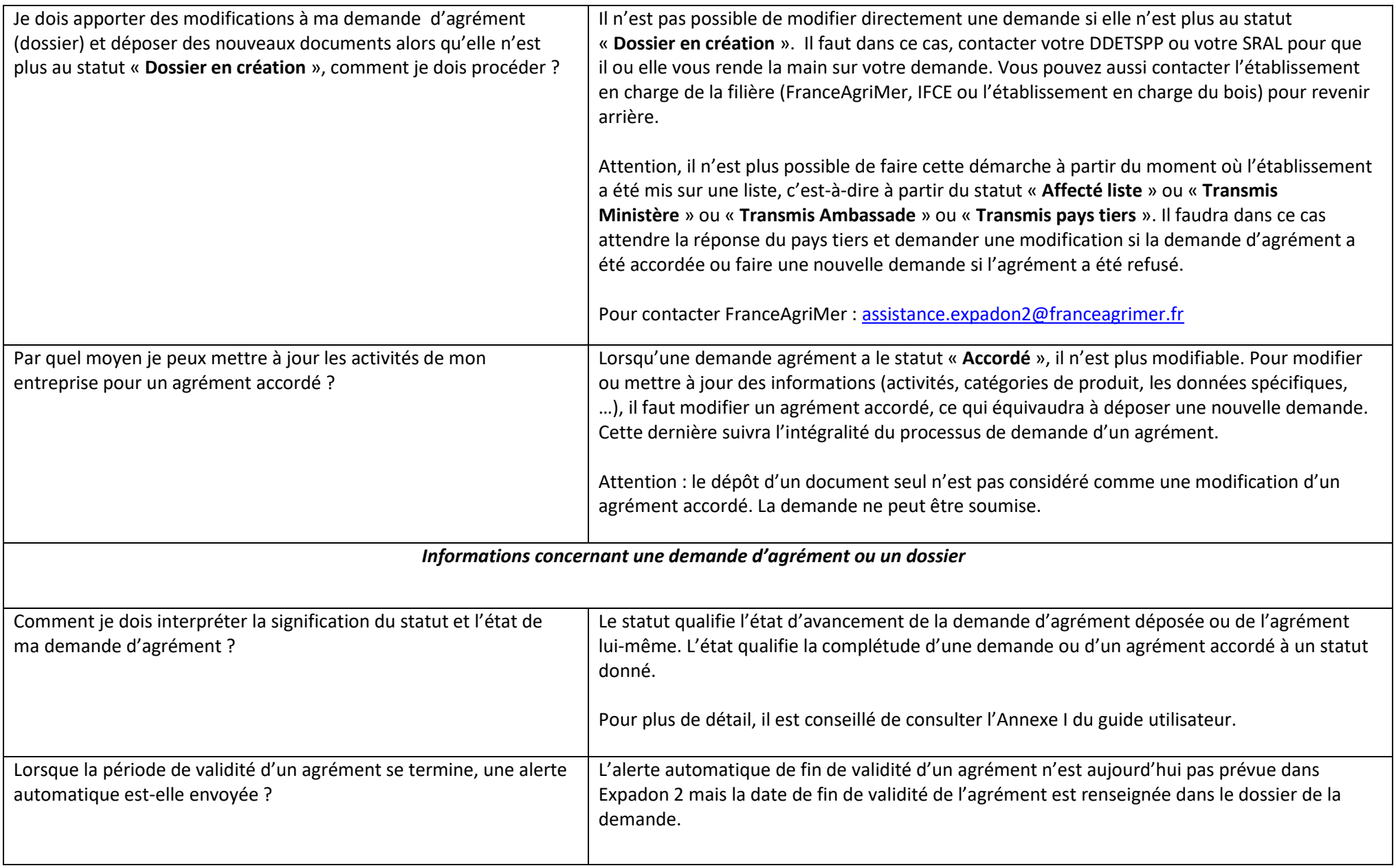

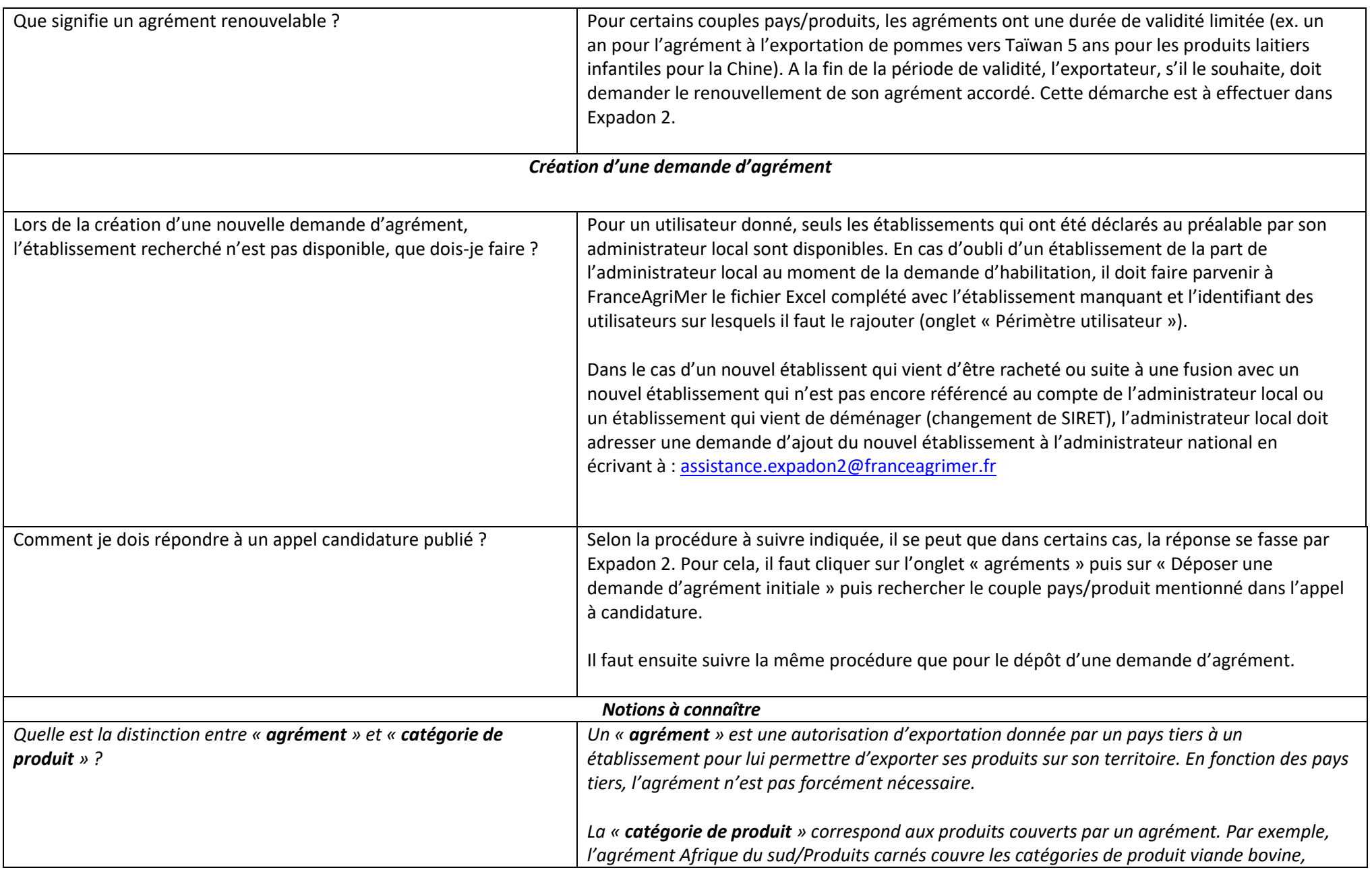

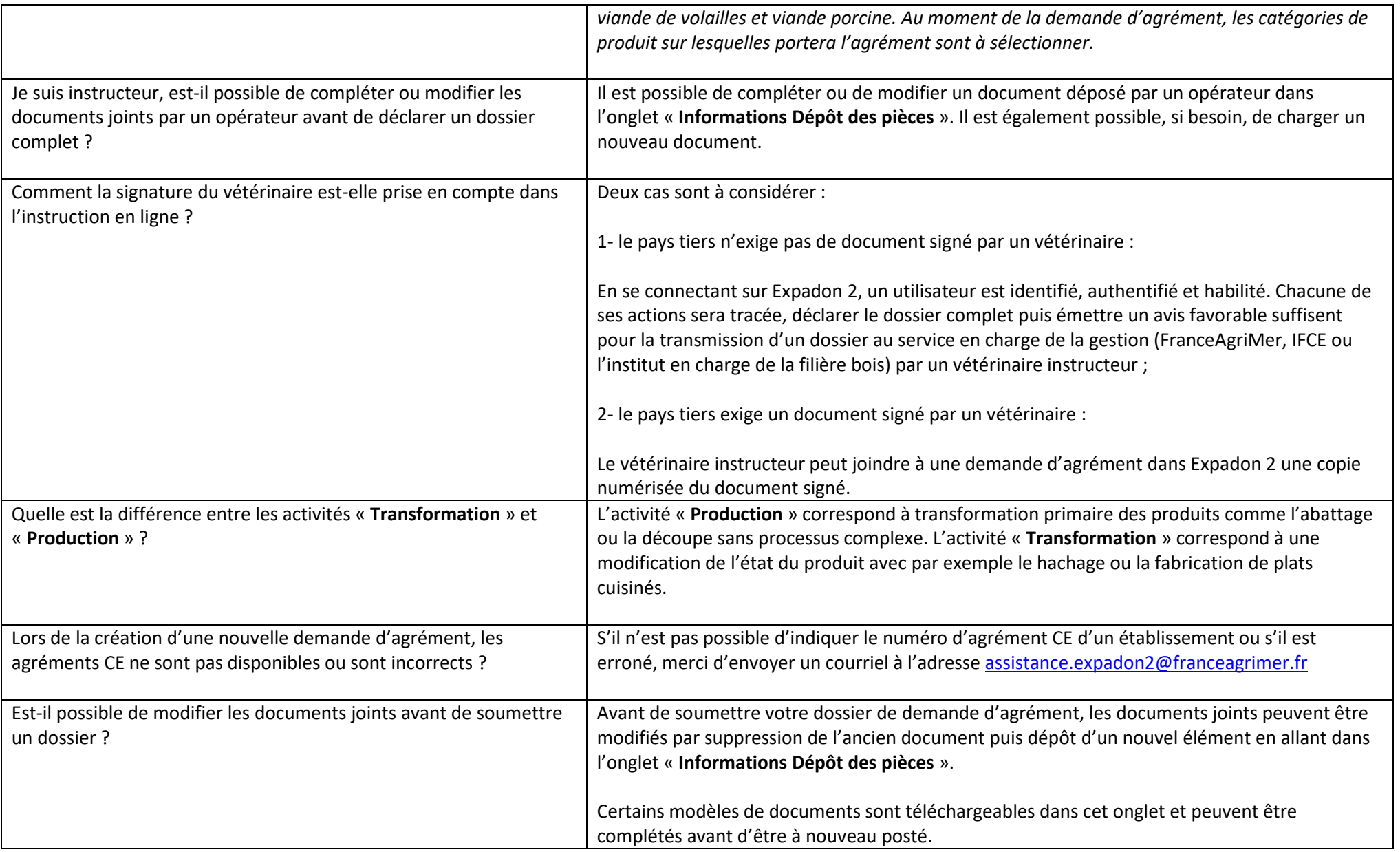

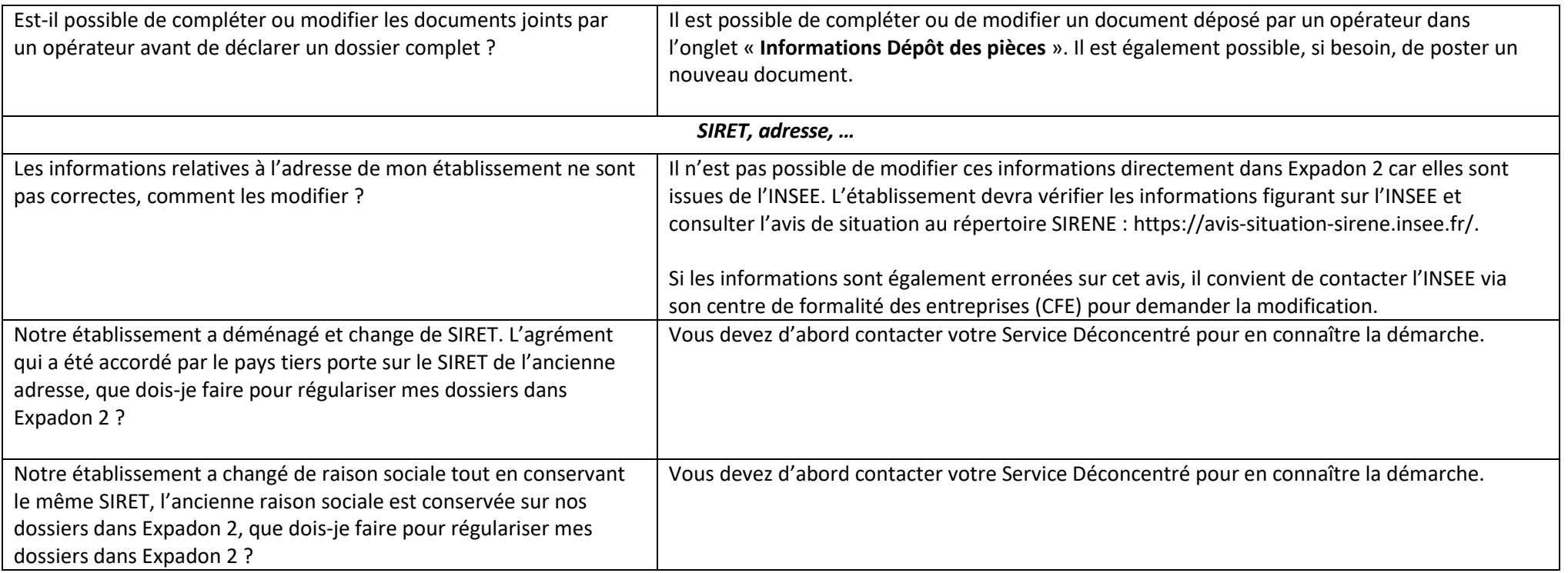